# CA IDMS Web Services Version 19.x: Introduction 100

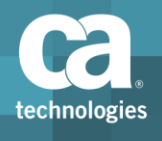

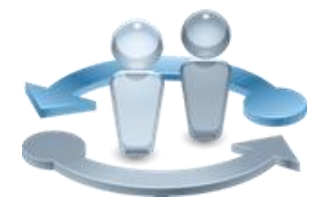

**PRODUCT RELEASE**

CA IDMS Web Services Version 19.x

### Course Overview

Web Services are a critical part of modern applications allowing new business services to work with existing systems and data assets. The beauty of tiered Web applications and architectures is that they enable developers to use standard tools and techniques to leverage different kinds of data and business logic, regardless of the hardware platform.

Through CA IDMS Web Services Consumer and Provider services, customers can directly call a Web service from an IDMS application (CA IDMS Web Services Consumer) or have an IDMS application respond to a request from an external Web service (CA IDMS Web Services Provider). CA's modernization efforts allow customers to leverage CA IDMS's high-performance navigation in new applications without the use of low-level TCP/IP socket programming or thirdparty products.

In this course, students will learn about CA IDMS Web Services Consumer and CA IDMS Web Services Provider and the new functionality they offer.

#### **COURSE TYPE, LENGTH & CODE**

- WBT
- $\blacksquare$  1.5 hours
- **06IDM10050**

#### **PREREQUISITES**

- General knowledge of:
	- IDMS functionality and configuration
	- COBOL
	- XML
- What You Will Learn
- To explain what Web Services are
- To identify the architecture of Web Services for IDMS
- To explain the Web Services Consumer service, including:
	- Architecture
	- Configuration
	- Extendibility
- To explain the Web Services Provider service, including:
	- Architecture
	- Configuration
	- Extendibility
- **To perform basic troubleshooting**

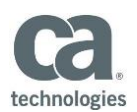

#### **WHO SHOULD ATTEND**

- **Application Administrator**
- App Architects
- **App Developer**
- **System Administrator**
- **Security Administrator**

### For Managers

This course will introduce your team to Web Services, in particular, CA IDMS Web Services Consumer and Provider services. Your team will also learn how the services work, and how to configure them. Lastly, your team will see how to work with CA Support.

Visit **www.ca.com/education** to explore the many course offerings, training options, and education solutions available to meet your skill development needs, budget, and travel requirements.

Copyright © 2016 CA. All rights reserved. All trademarks, trade names, service marks and logos referenced herein belong to their respective companies.

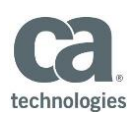

## Course Agenda

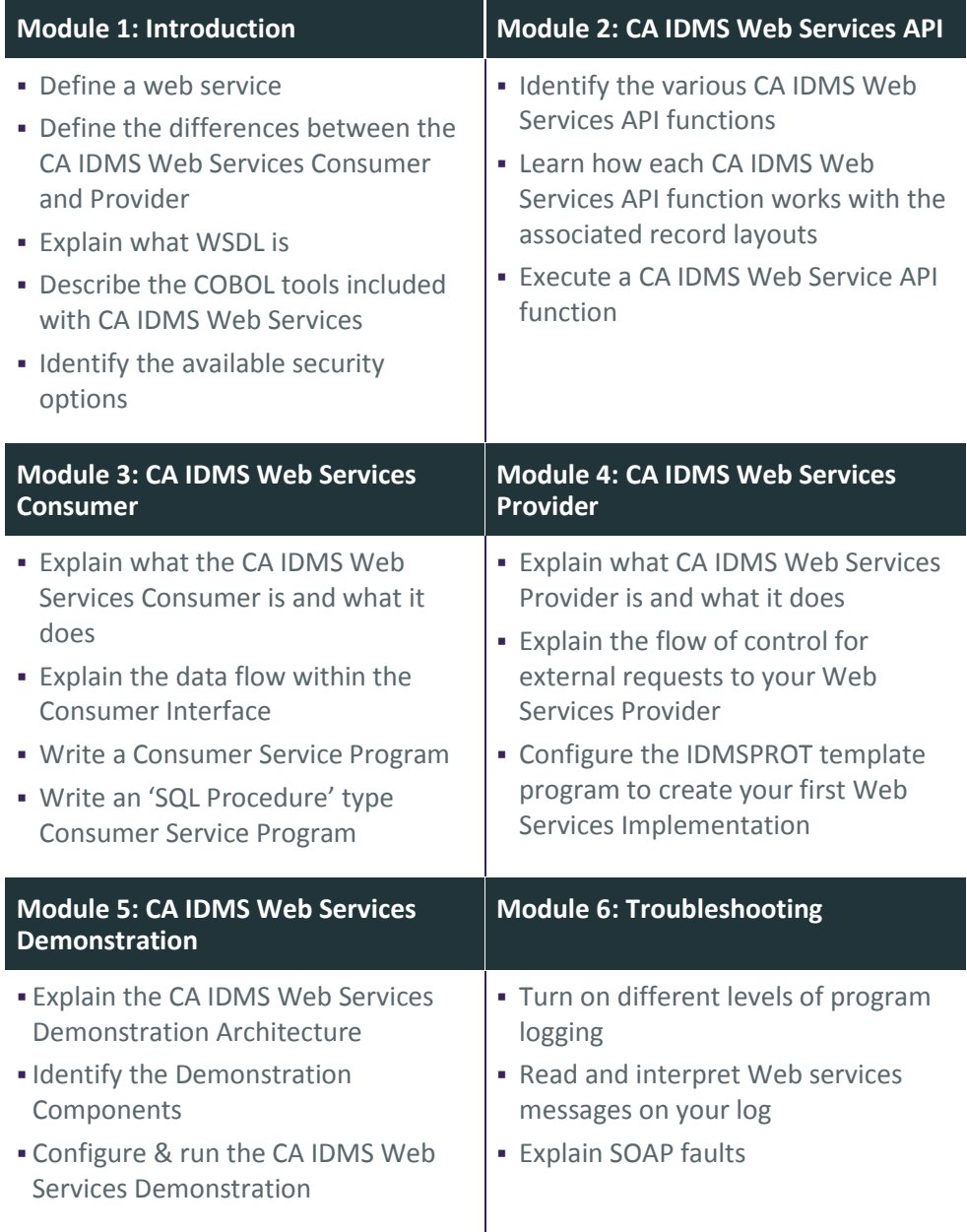

Visit **www.ca.com/education** to explore the many course offerings, training options, and education solutions available to meet your skill development needs, budget, and travel requirements.

Copyright © 2016 CA. All rights reserved. All trademarks, trade names, service marks and logos referenced herein belong to their respective companies.